## **4/24/09** California Lutheran University Information Systems and Services

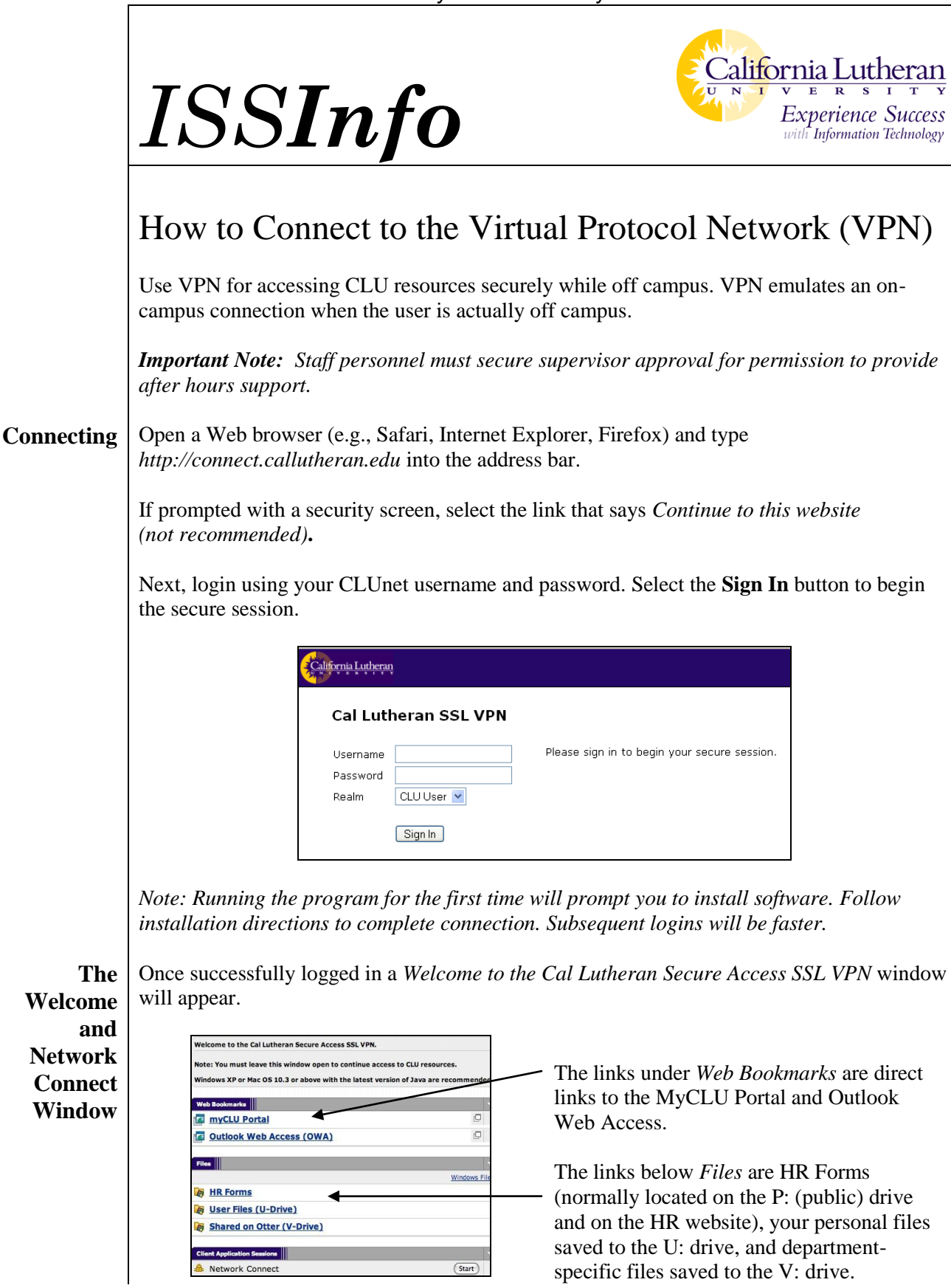

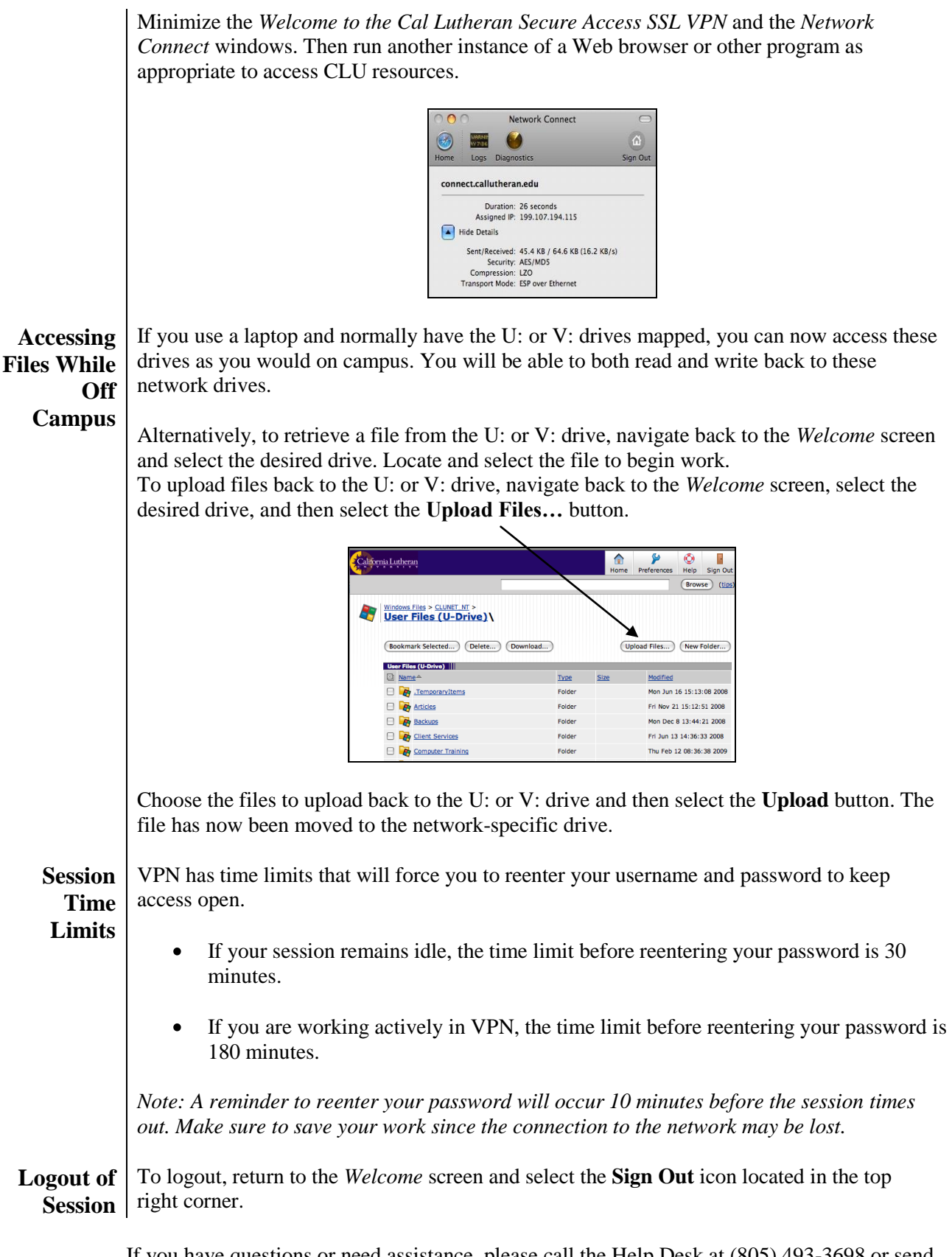

If you have questions or need assistance, please call the Help Desk at (805) 493-3698 or send e-mail to *[helpdesk@callutheran.edu](mailto:helpdesk@callutheran.edu)*